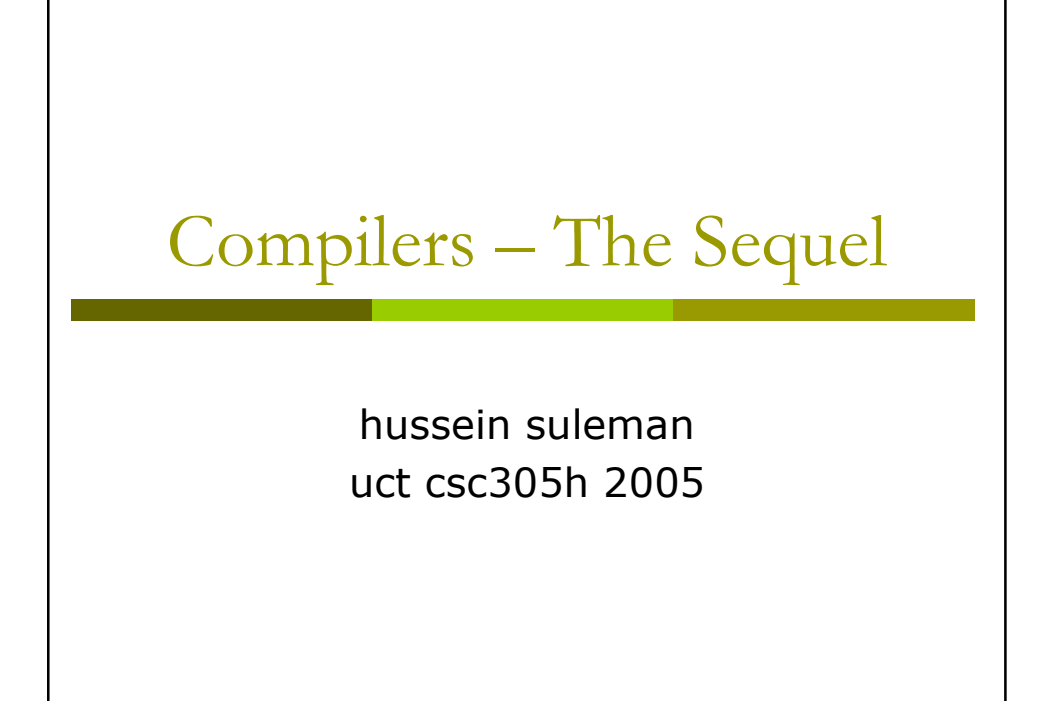

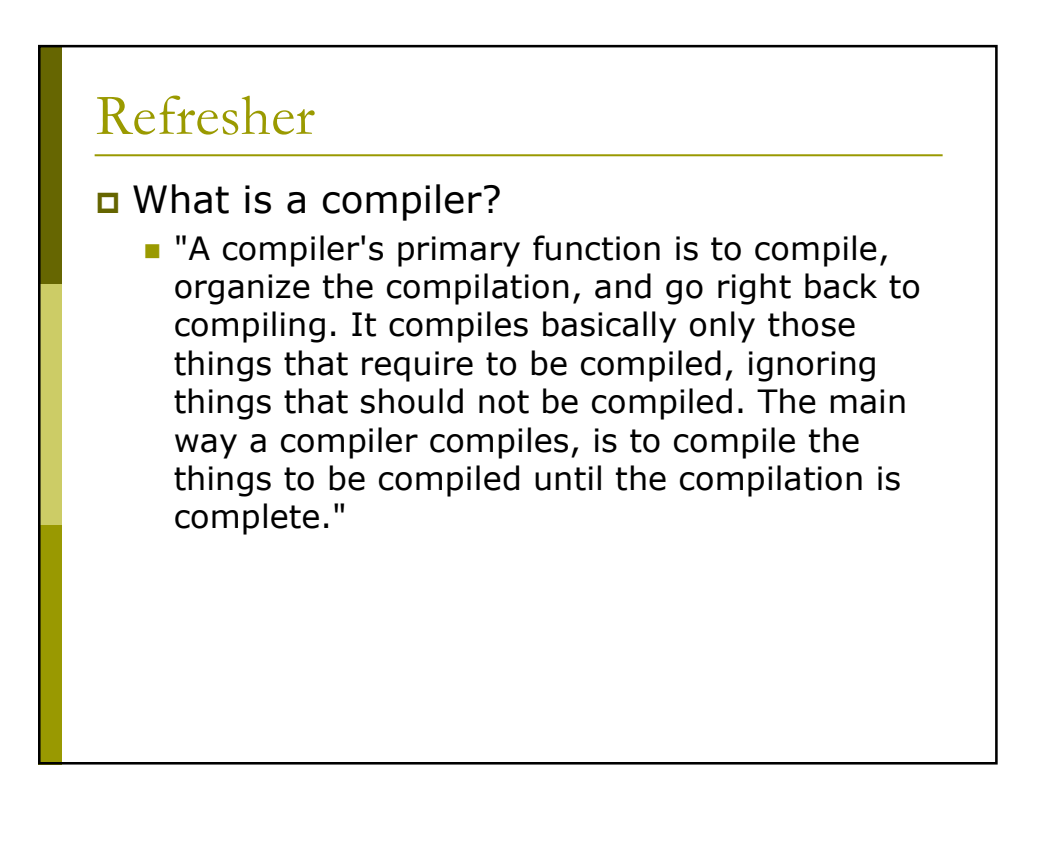

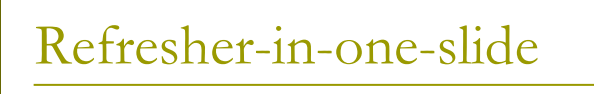

How does a compiler work?

- $\boxtimes$  Lexical analysis divide program into symbols
- $\boxtimes$  Parsing create tree form of program
- $\Box$  Check data types
- $\Box$  Determine variables in each section
- $\Box$  Transform code to fictitious (IR) machine code
- □ Optimise IR code
- □ Transform IR code to real machine code
- $\Box$  Optimise register usage

# **COMPILERS**

Semantic Analysis

hussein suleman uct csc305h 2005

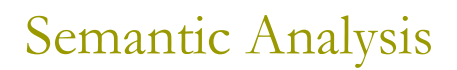

- $\Box$  The compilation process is driven by the syntactic structure of the program as discovered by the parser.
- **D** Semantic routines:
	- interpret meaning of the program based on its syntactic structure
	- it has two functions:
		- n finish analysis by deriving context-sensitive information begin synthesis by generating the IR or target code
- a Associated with individual productions of a context free grammar or subtrees of a syntax tree.

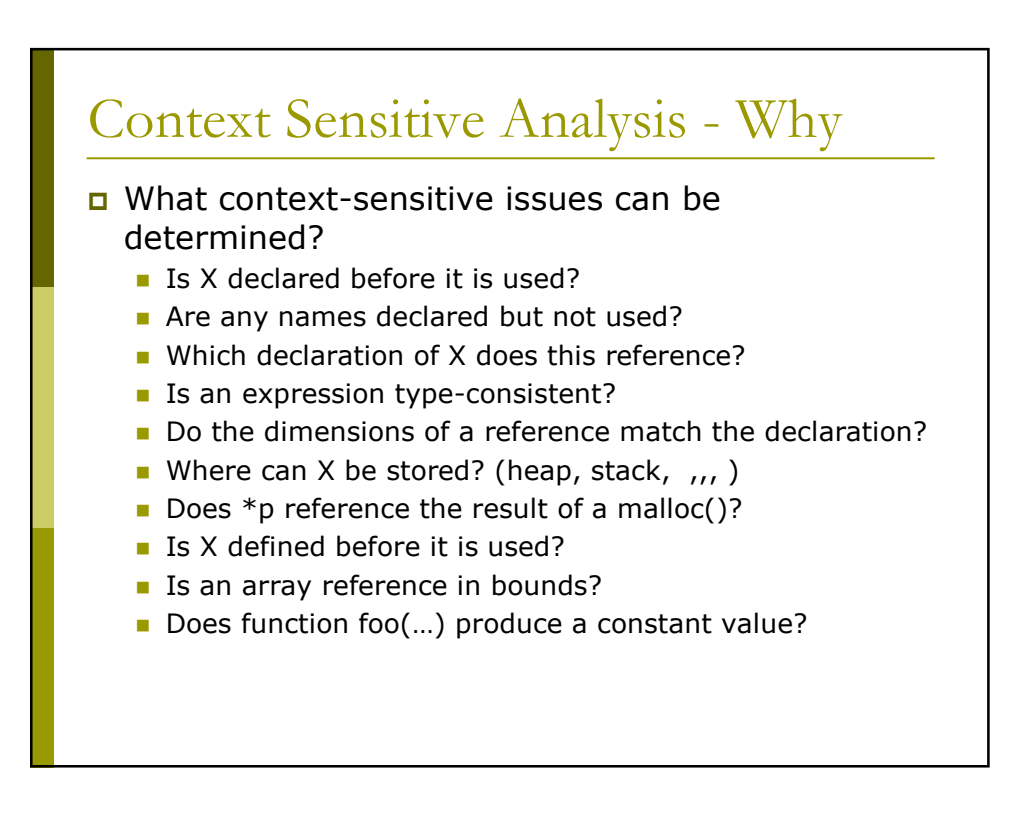

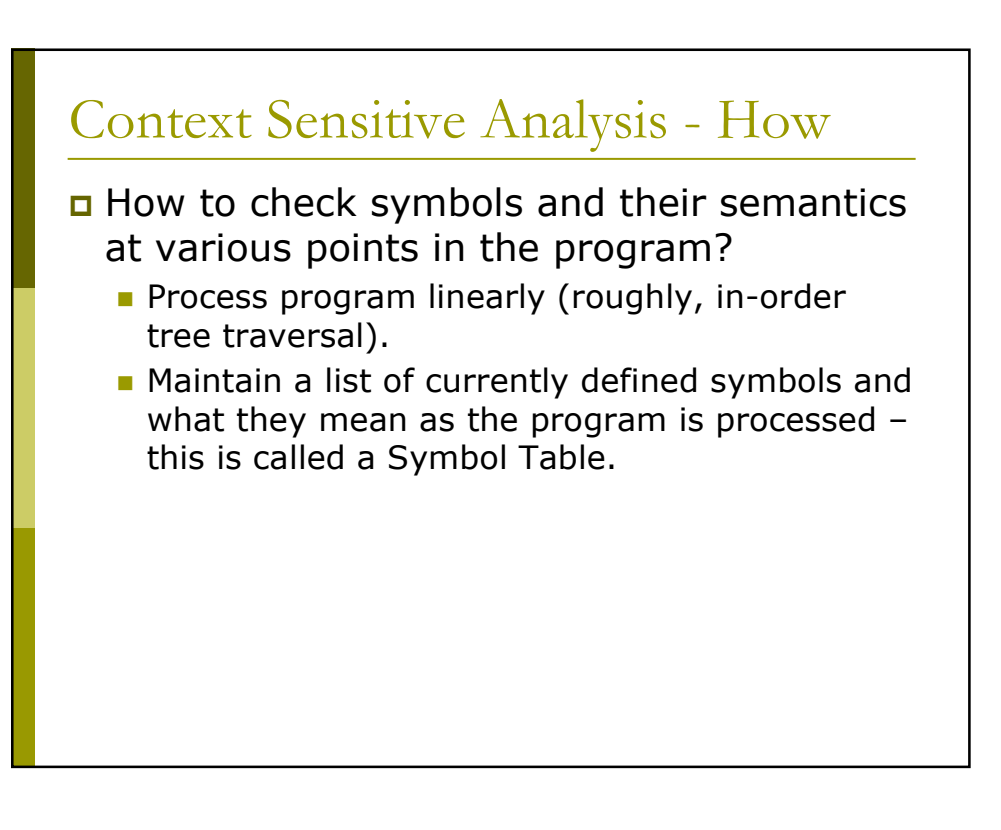

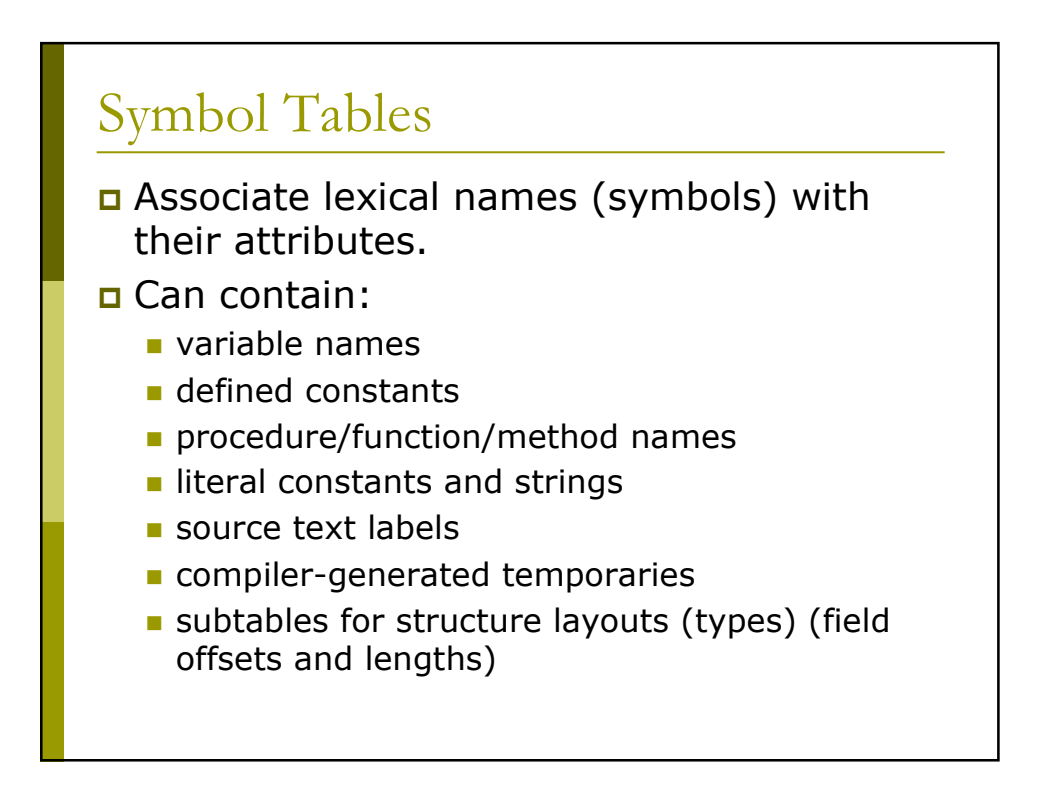

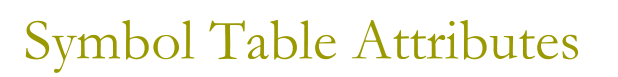

The following attributes would be kept in a symbol table:

- $\blacksquare$  textual name
- $\blacksquare$  data type
- dimension information (for aggregates)
- declaring procedure
- lexical level of declaration
- storage class (base address)
- offset in storage
- if record, pointer to structure table
- if parameter, by-reference or by-value?
- can it be aliased? to what other names?
- number and type of arguments to functions/methods

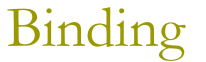

- a As the declarations of types, variables, and functions are processed, identifiers are bound to "meanings" in the symbol table.
- A symbol table is a set of bindings.
- $\Box$  ... But this binding is not static it changes over the course of the program.

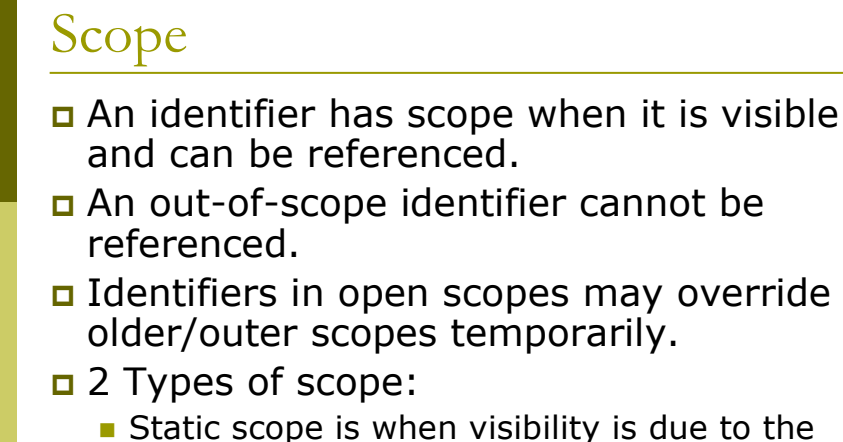

- lexical nesting of subprograms/blocks.
- Dynamic scope is when visibility is due to the call sequence of subprograms.

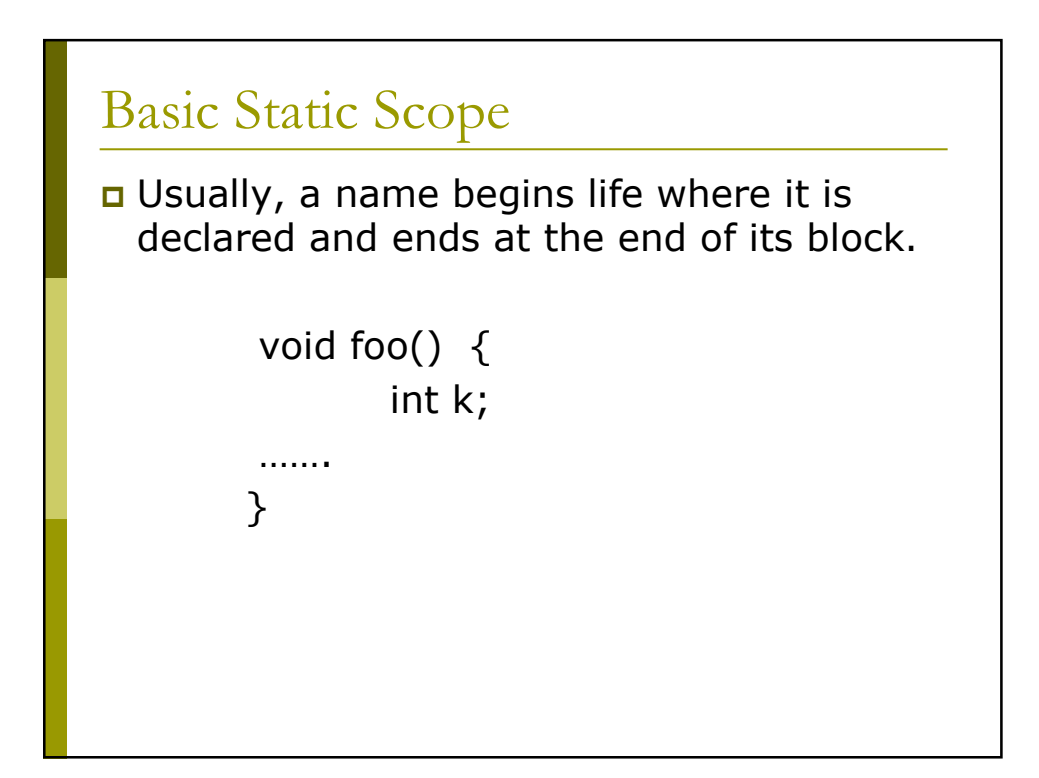

## Why Scope?

Scope is not necessary.

- Languages such as assembly have exactly one scope: the whole program.
- **D** Modern programming languages have more than one scope.
	- Information hiding and modularity.
- **Q** Goal of any language is to make the programmer's job simpler.
	- One way: keep things isolated.
	- Make each thing only affect a limited area.
	- Make it hard to break something far away.

### **Changing Scope** Identifiers come into scope at the beginning of a<br>subprogram/block and go out of scope at the end. Example (in  $C++$ ): void testfunc () ₹ int a; // a enters scope; for (int b=1; b<10; b++ ) // b in scope for for ₹ int c; // c enters scope  $\}$  // b,c leave scope  $\}$  // a leaves scope

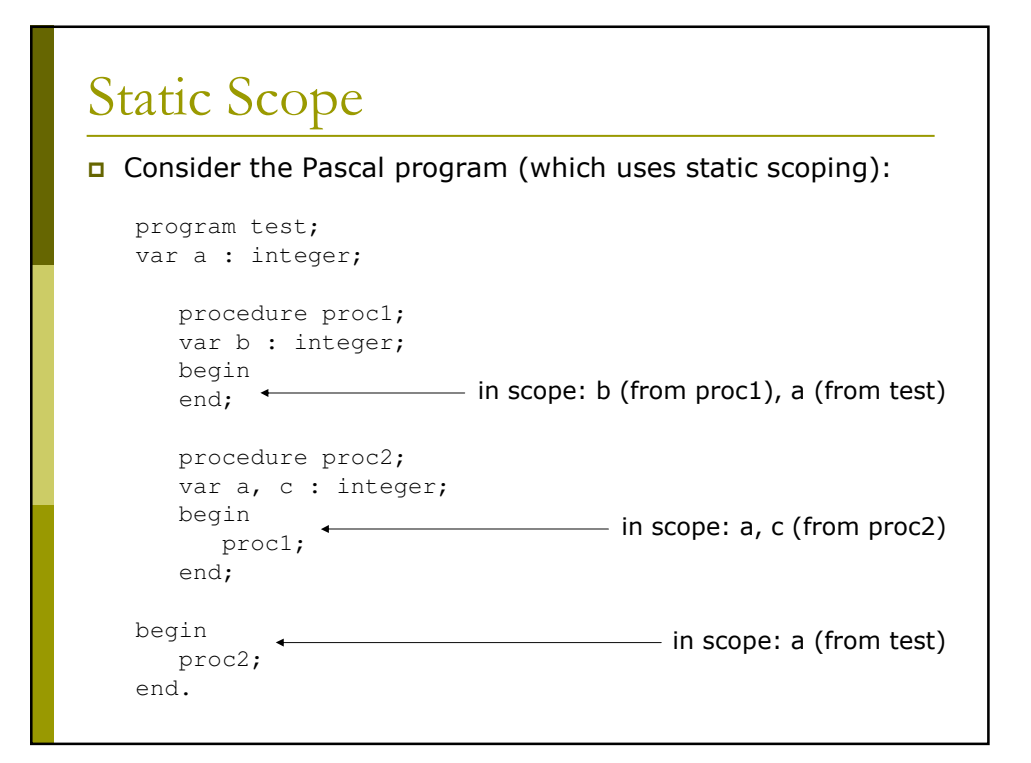

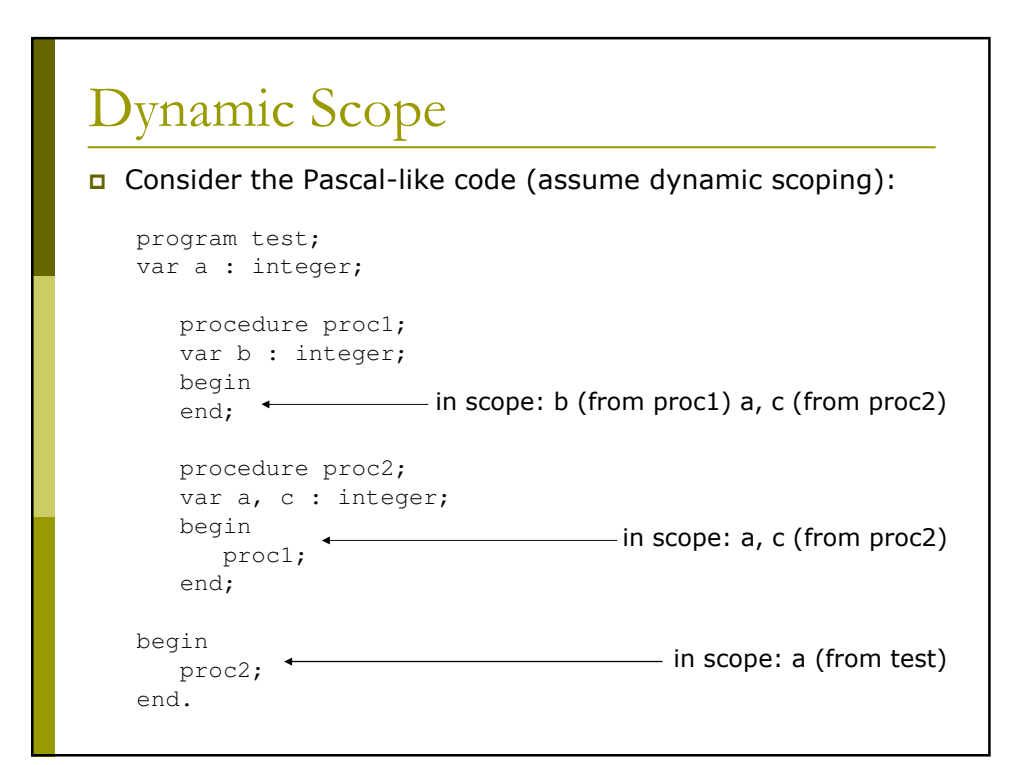

### Static vs. Dynamic Scope

- p Dynamic scope makes it easier to access variables with lifetime, but it is difficult to understand the semantics of code outside the context of execution.
- □ Static scope is more restrictive  $-$  therefore easier to read  $-$  but may force the use of more subprogram parameters or global identifiers to enable visibility when required.

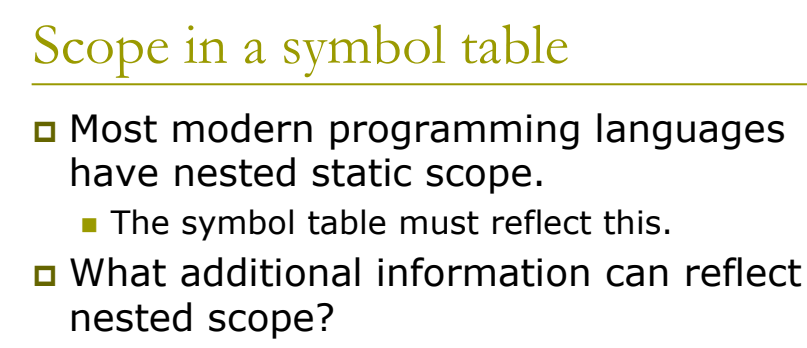

- A name query must access the most recent declaration, from the current scope or some enclosing scope.
- Innermost scope overrides declarations from outer scopes.

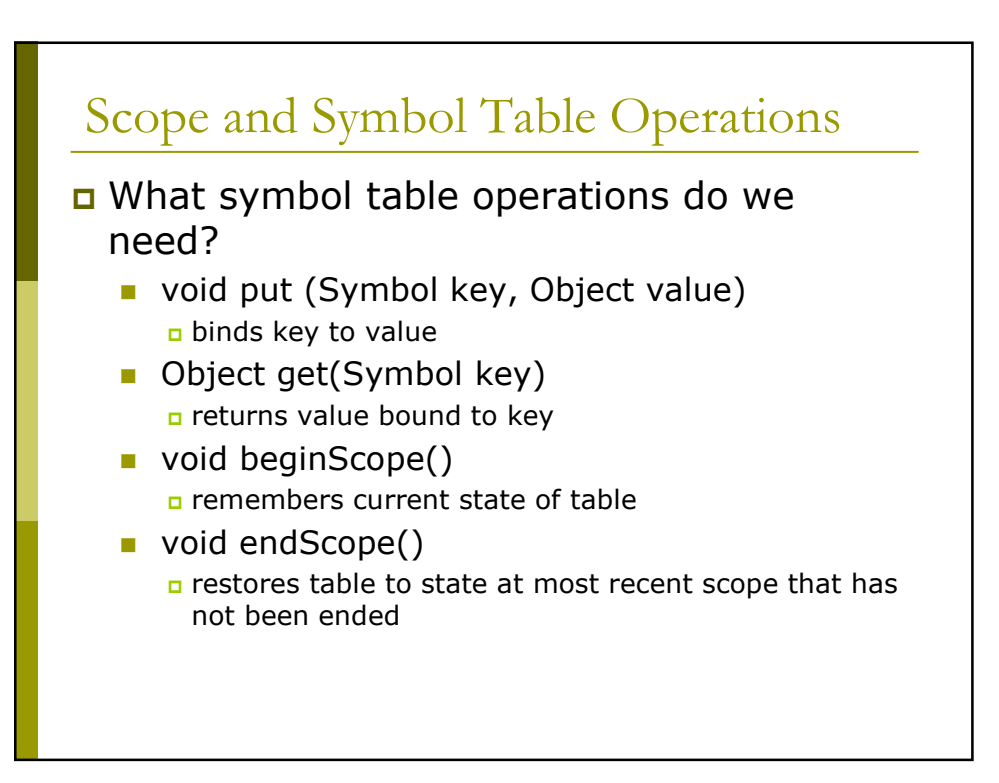

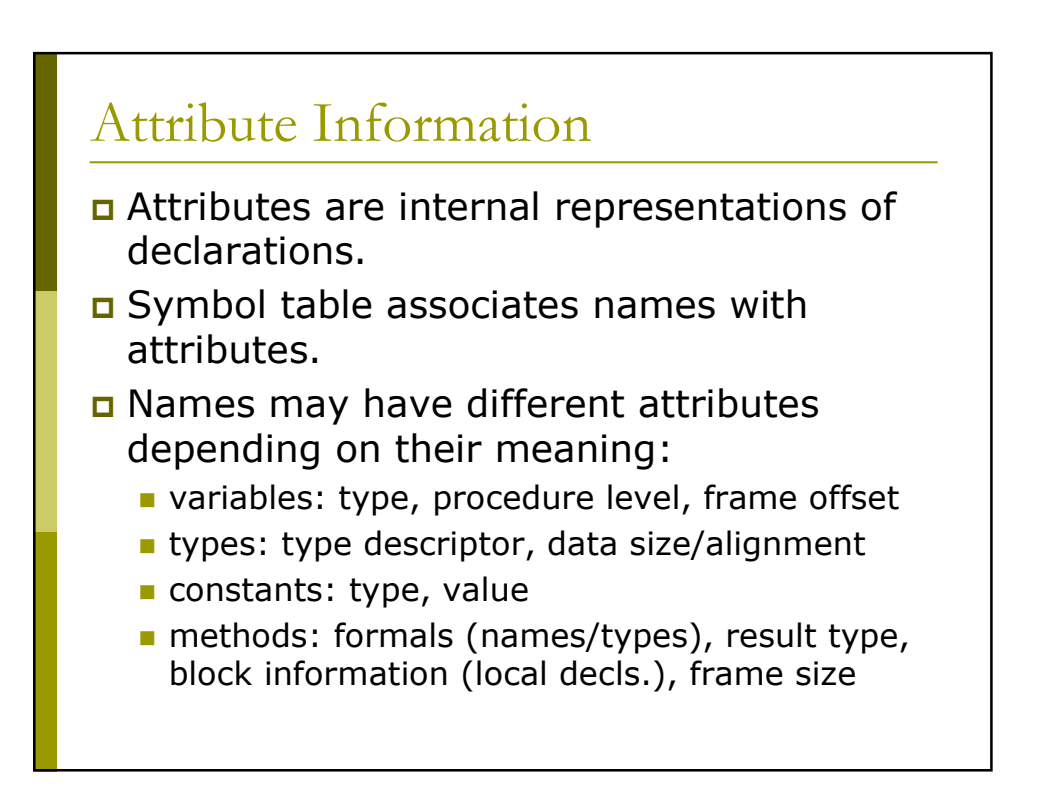

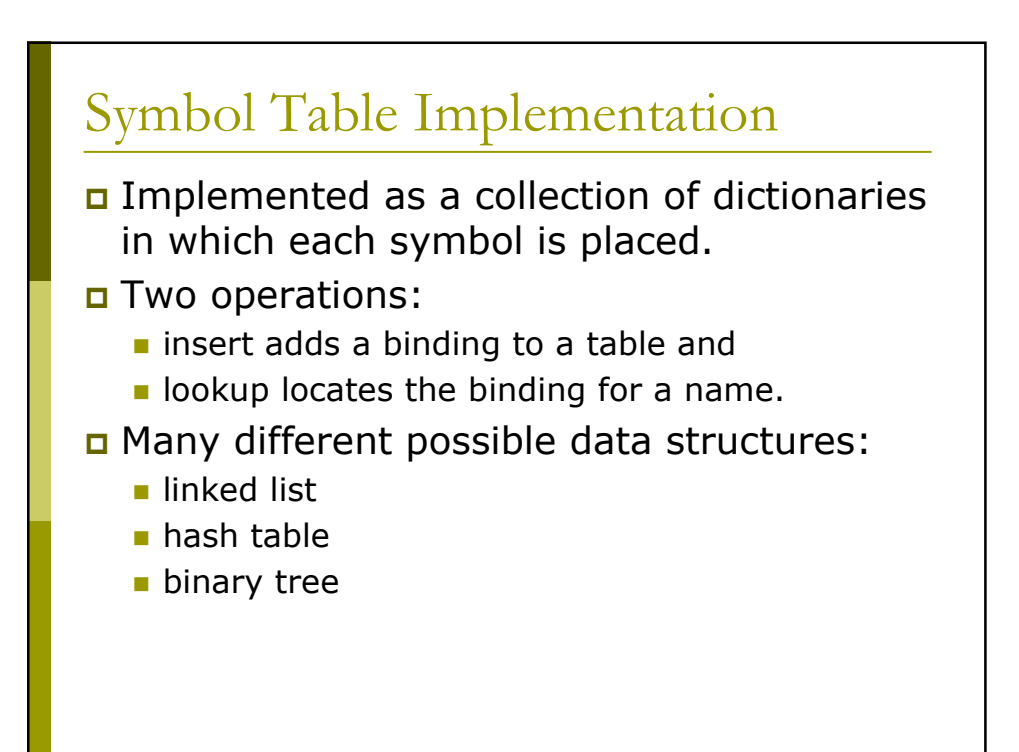

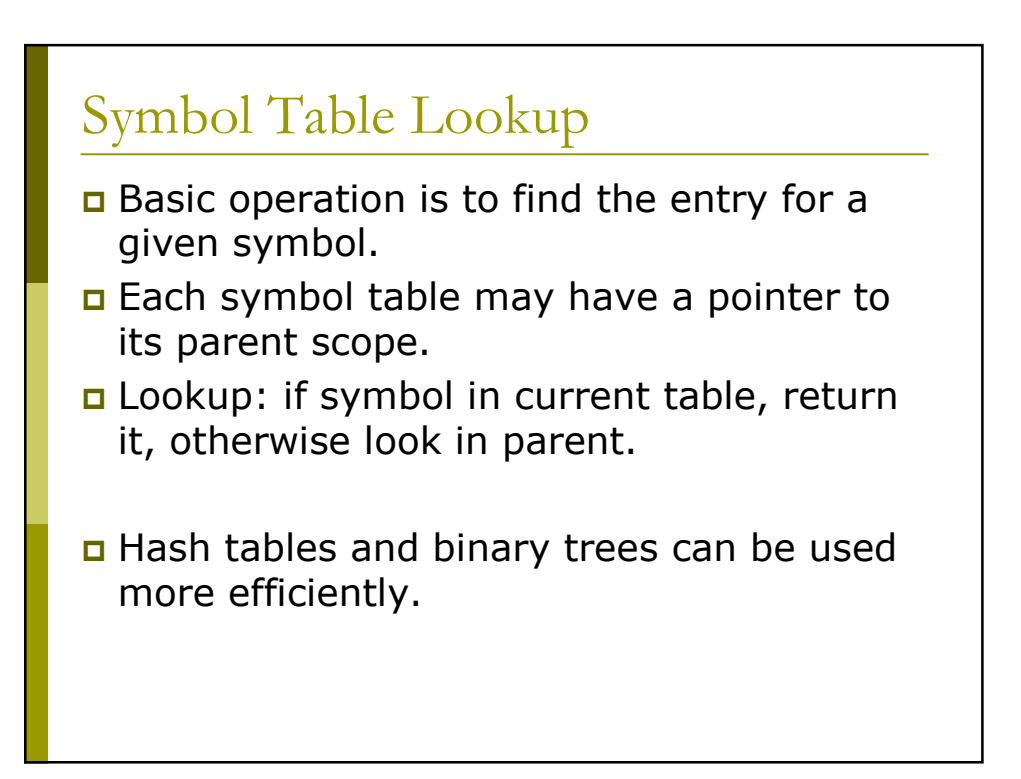

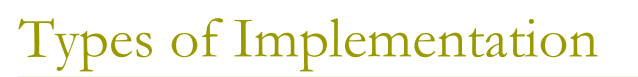

#### **I**mperative

Auxiliary data structures are modified as the analysis progresses, always reflecting only the current state.

#### Functional

Auxiliary data structures are maintained intact as the analysis progresses, with new versions created when needed - thus previous and current states are all available at any time.

## Hash Table

### **D** beginScope/put

- Imperative Chain new entries to beginning of table, thus overriding older entries.
- Functional Create copy of hash table array.

### □ endScope

- Imperative Remove entries from head of each linked list.
	- Each entry can point to the next one that should be removed.
- Functional  $-$  Dispose of array.

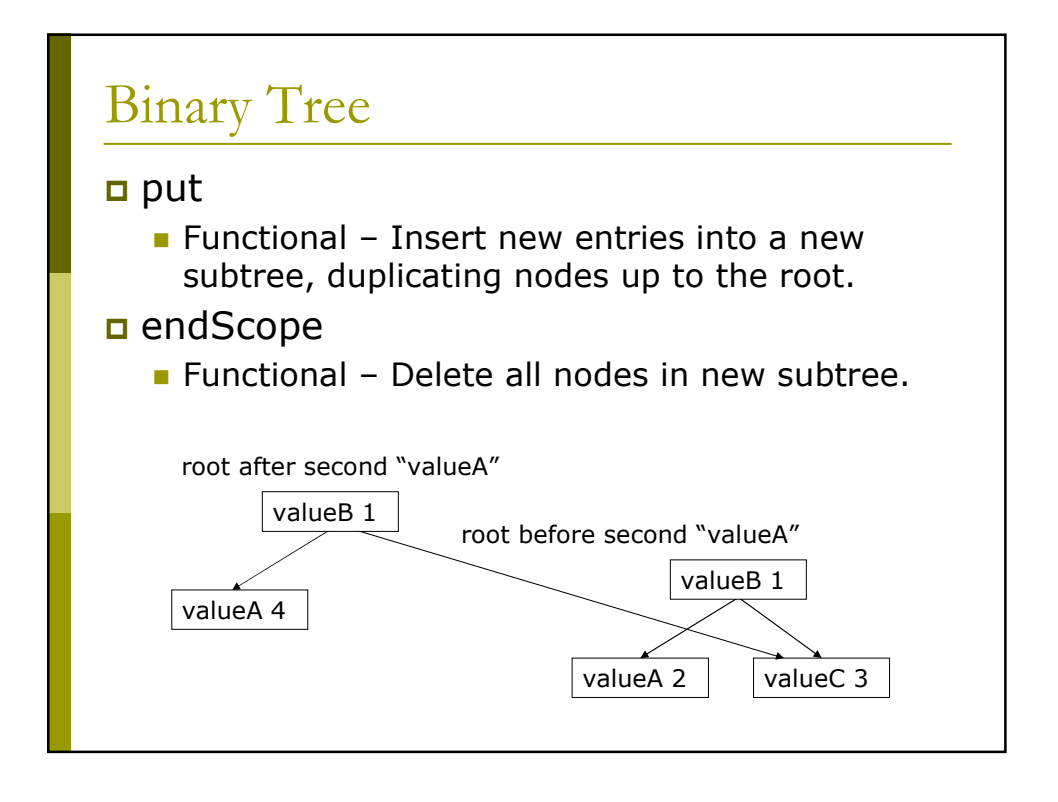

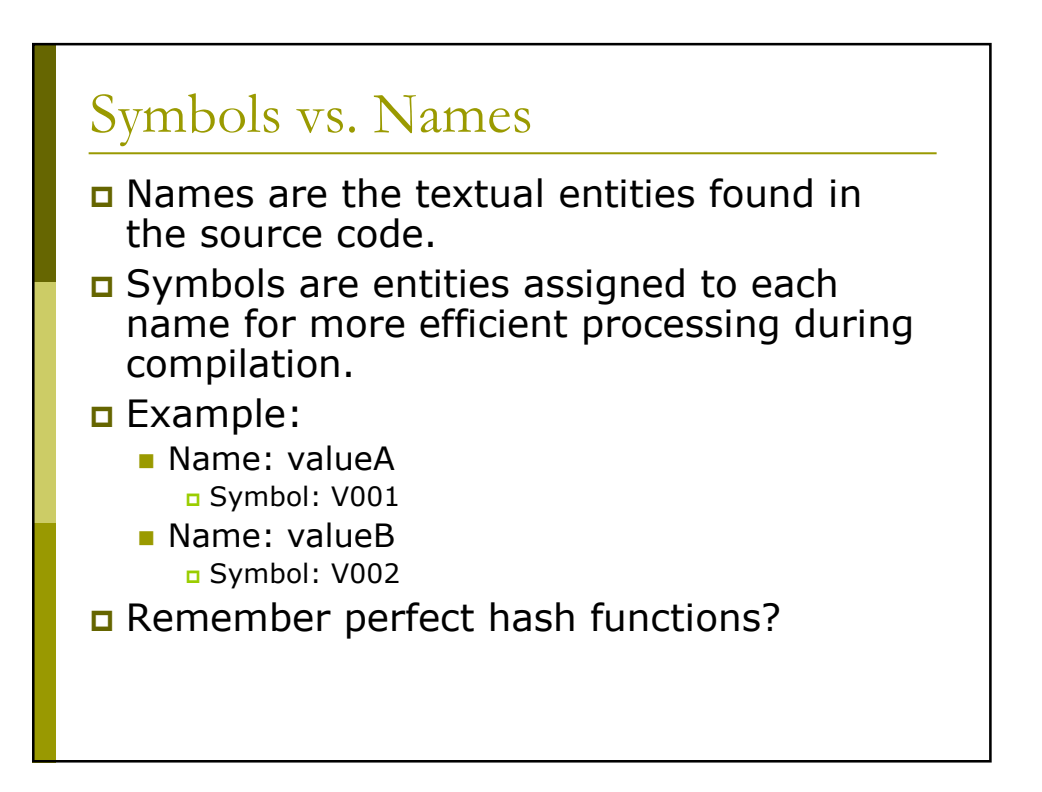

## **Type Checking**

**D** Static semantics should be checked after/as the symbol table is populated.

- Is every name defined before it is used?
- Does the type of each subexpression conform to what is expected?
- Are the types on either side of an assignment compatible?
- The tree can be walked/visited to perform these checks.
	- May need multiple passes so retain symbol table across passes.

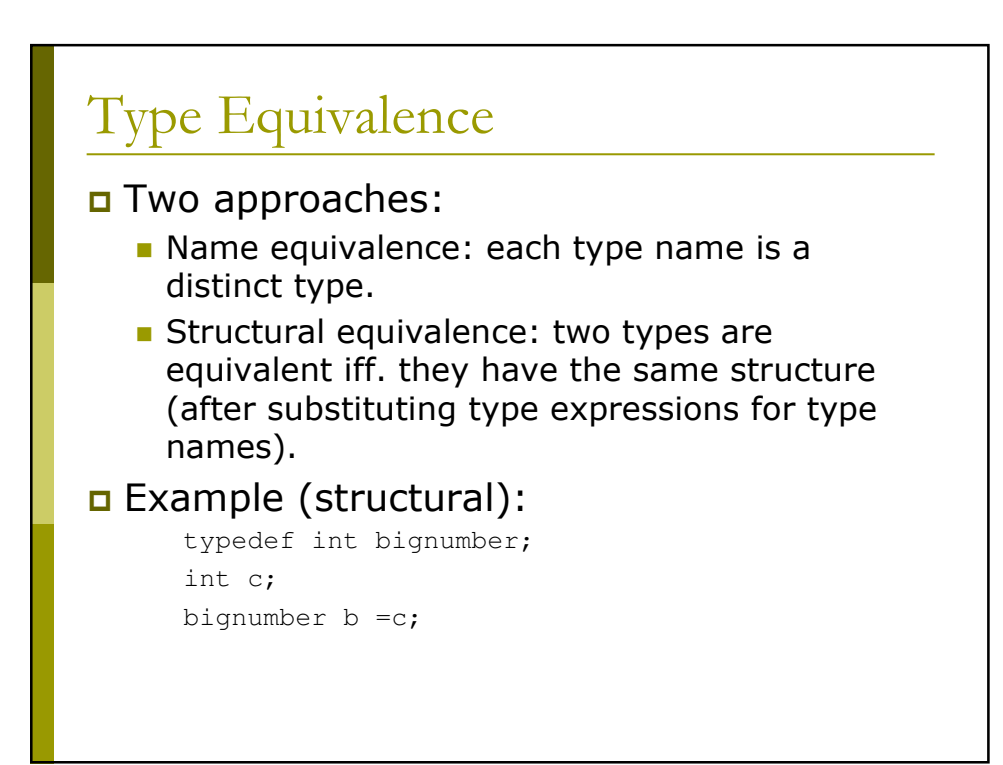

## Error Handling

If errors are detected, correct program representation and continue analysis to detect other errors.

### **D** Example:

```
int a, b;
String c;
c = a;b = a;
```